#### **ЮЖНО-УРАЛЬСКИЙ ГОСУДАРСТВЕННЫЙ УНИВЕРСИТЕТ**

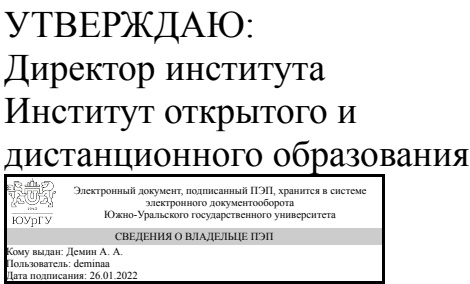

А. А. Демин

#### **РАБОЧАЯ ПРОГРАММА**

**дисциплины** 1.Ф.П1.14 Строительная механика **для направления** 08.03.01 Строительство **уровень** Бакалавриат **профиль подготовки** Промышленное и гражданское строительство **форма обучения** очно-заочная **кафедра-разработчик** Техника, технологии и строительство

Рабочая программа составлена в соответствии с ФГОС ВО по направлению подготовки 08.03.01 Строительство, утверждённым приказом Минобрнауки от 31.05.2017 № 481

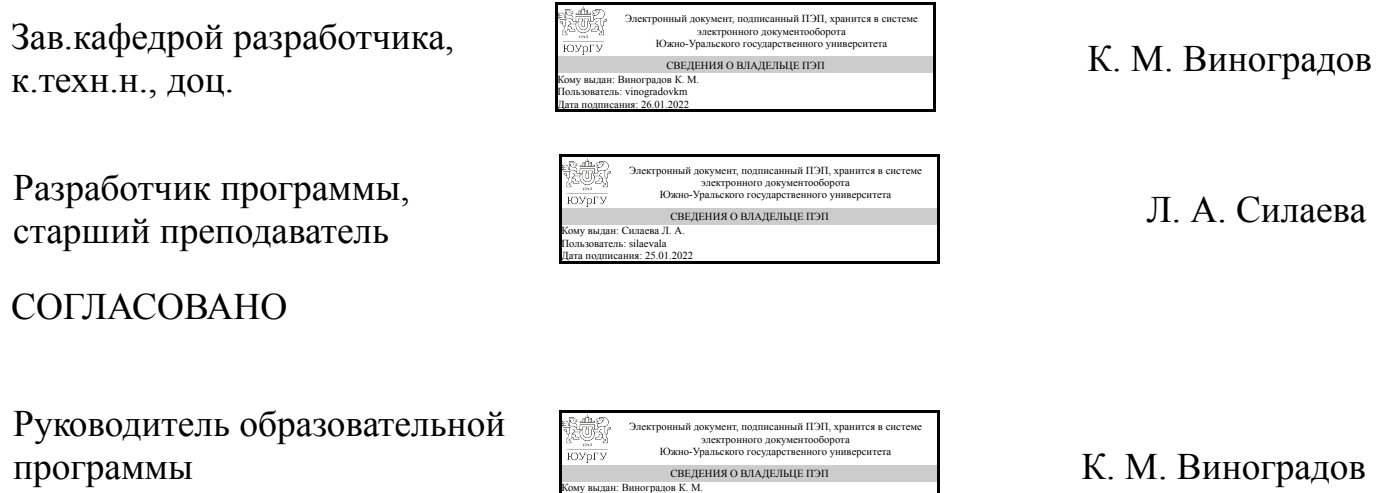

Кому выдан: Виноградов К. М. Пользователь: vinogradovkm Дата подписания: 26.01.2022

к.техн.н., доц.

#### **1. Цели и задачи дисциплины**

Цели и задачи дисциплины: содействовать развитию компетенций бакалавра по направлению 08.03.01 «Строительство», необходимых для профессиональной деятельности и для последующего изучения дисциплин профессионального цикла. Дать необходимые представления, а также приобрести навыки в области анализа работы и расчета конструкций и их отдельных элементов, выполненных из различных материалов на прочность, жесткость и устойчивость при различных воздействиях с использованием современного вычислительного аппарата.

#### **Краткое содержание дисциплины**

Дисциплина "Строительная механика" направлена на формирование необходимого уровня подготовки дипломированного специалиста, обеспечивающая обязательный уровень знаний для профессиональной деятельности в качестве инженера в области строительной индустрии.

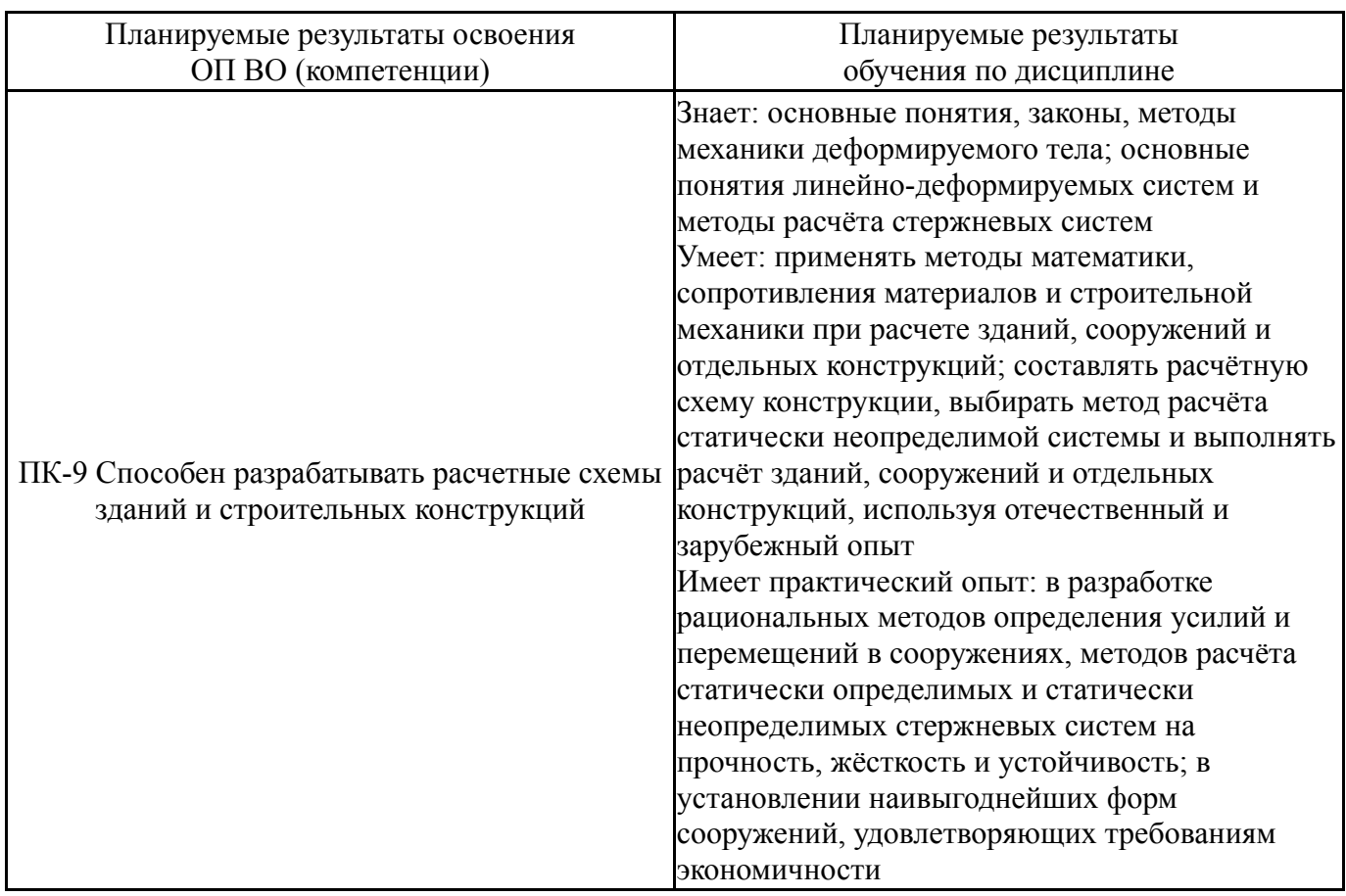

# **2. Компетенции обучающегося, формируемые в результате освоения дисциплины**

# **3. Место дисциплины в структуре ОП ВО**

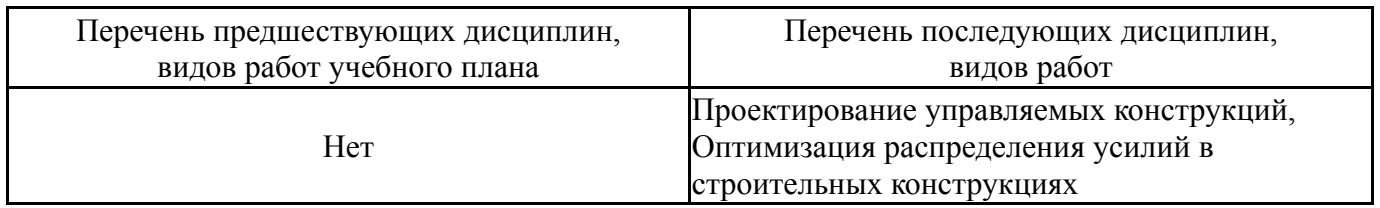

Требования к «входным» знаниям, умениям, навыкам студента, необходимым при освоении данной дисциплины и приобретенным в результате освоения предшествующих дисциплин:

Нет

# **4. Объём и виды учебной работы**

Общая трудоемкость дисциплины составляет 5 з.е., 180 ч., 76,75 ч. контактной работы

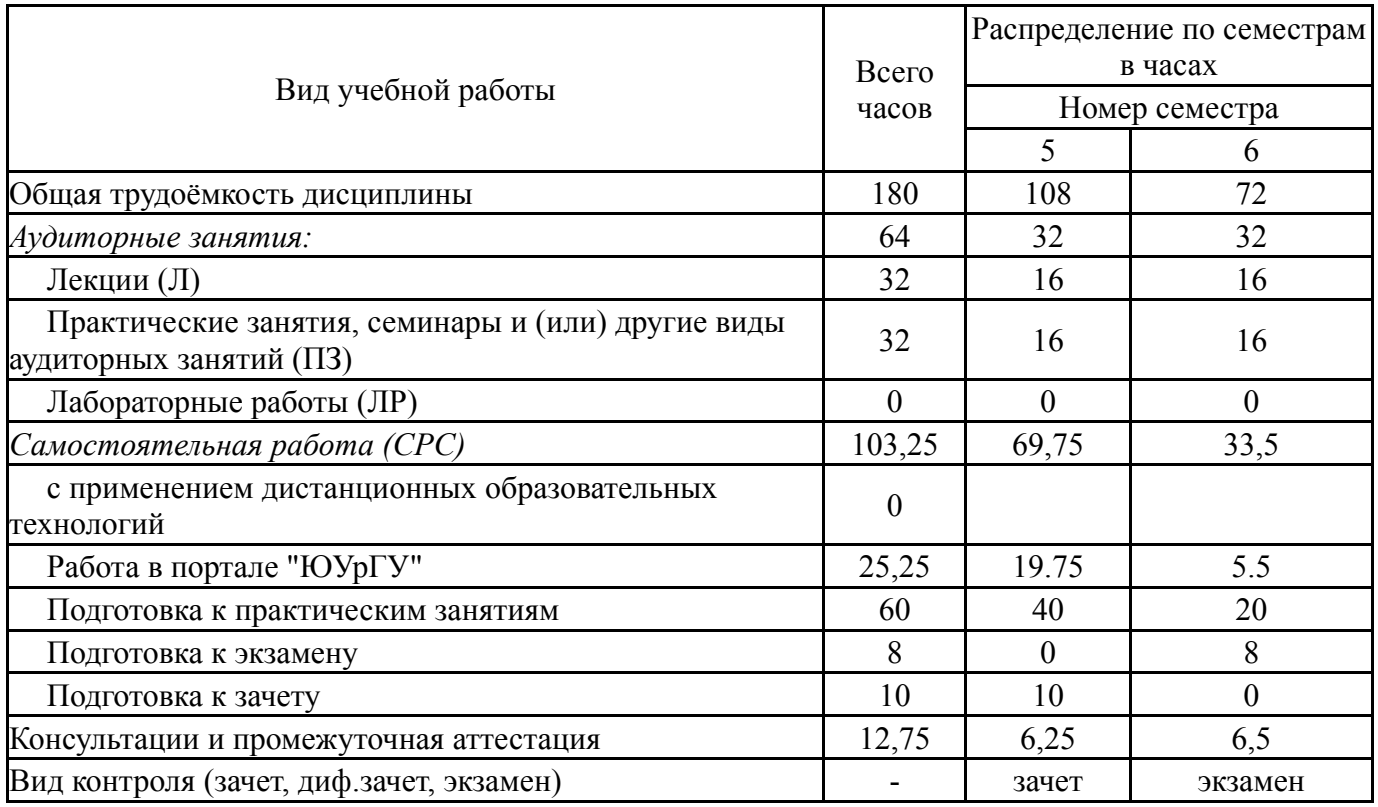

# **5. Содержание дисциплины**

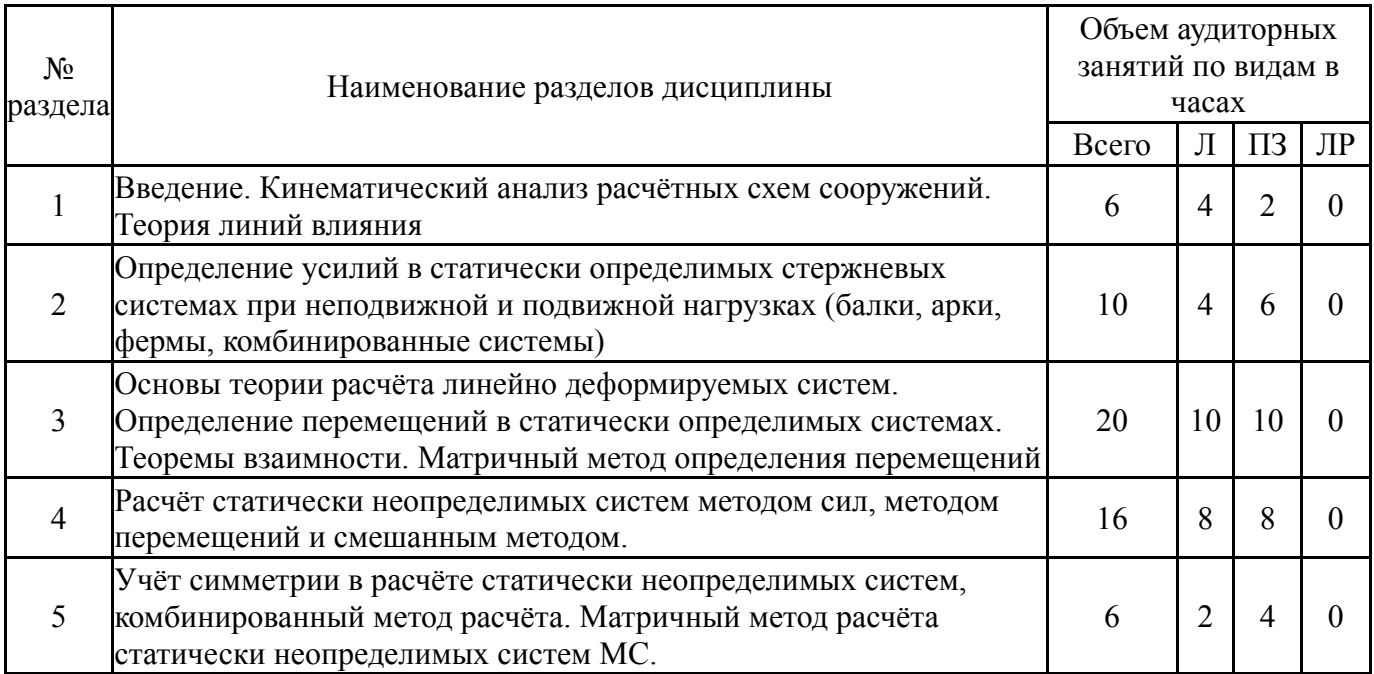

# **5.1. Лекции**

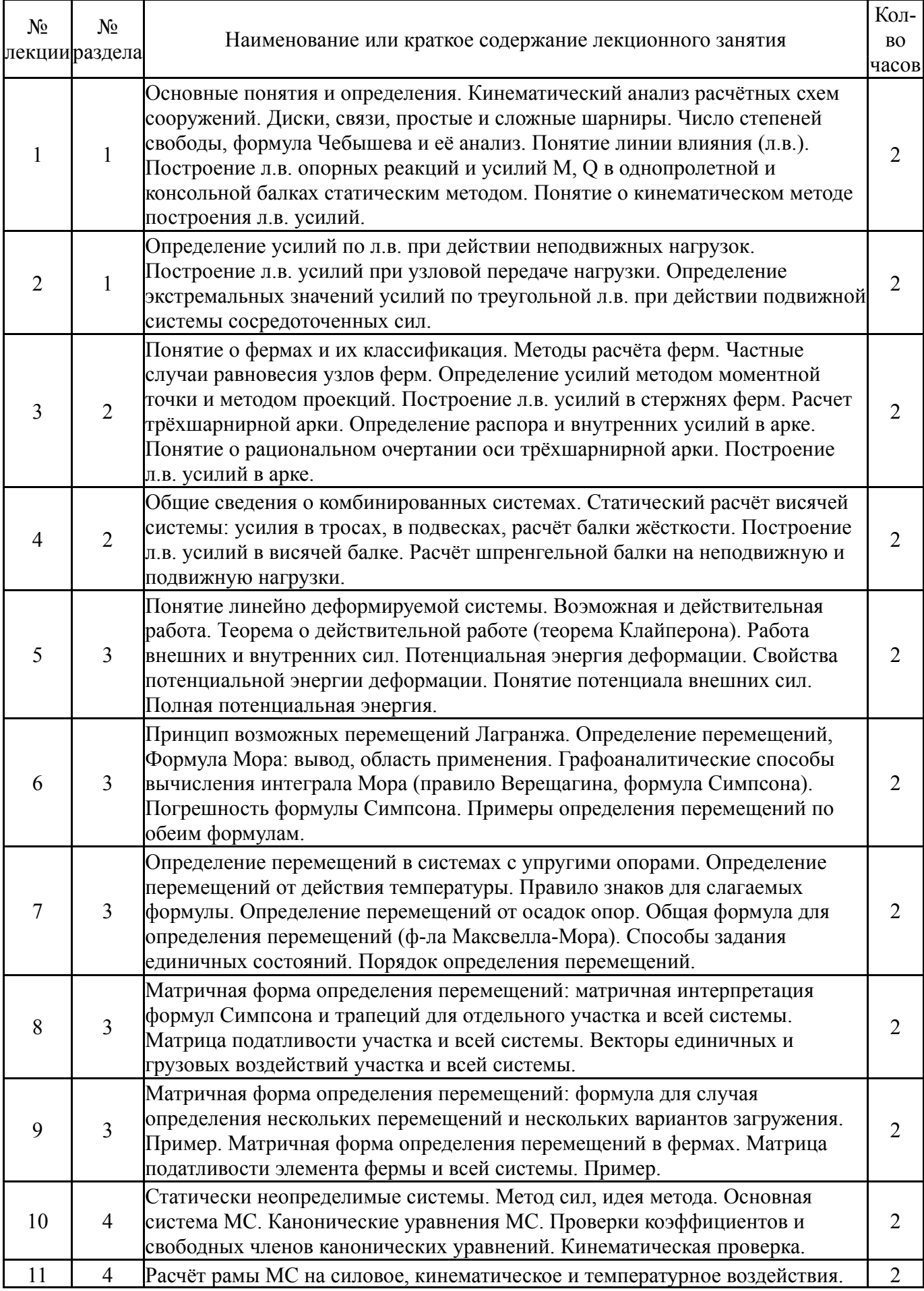

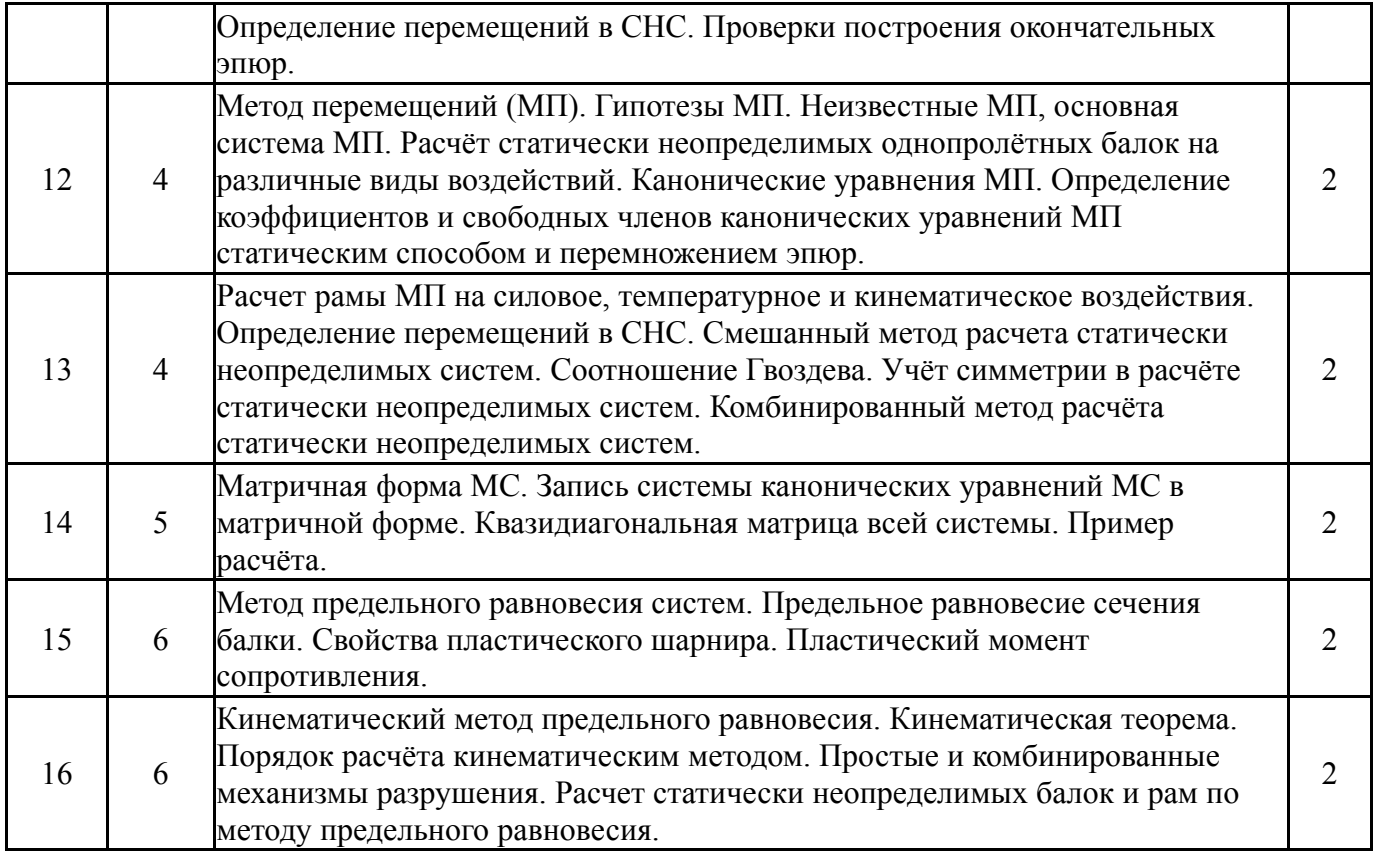

# **5.2. Практические занятия, семинары**

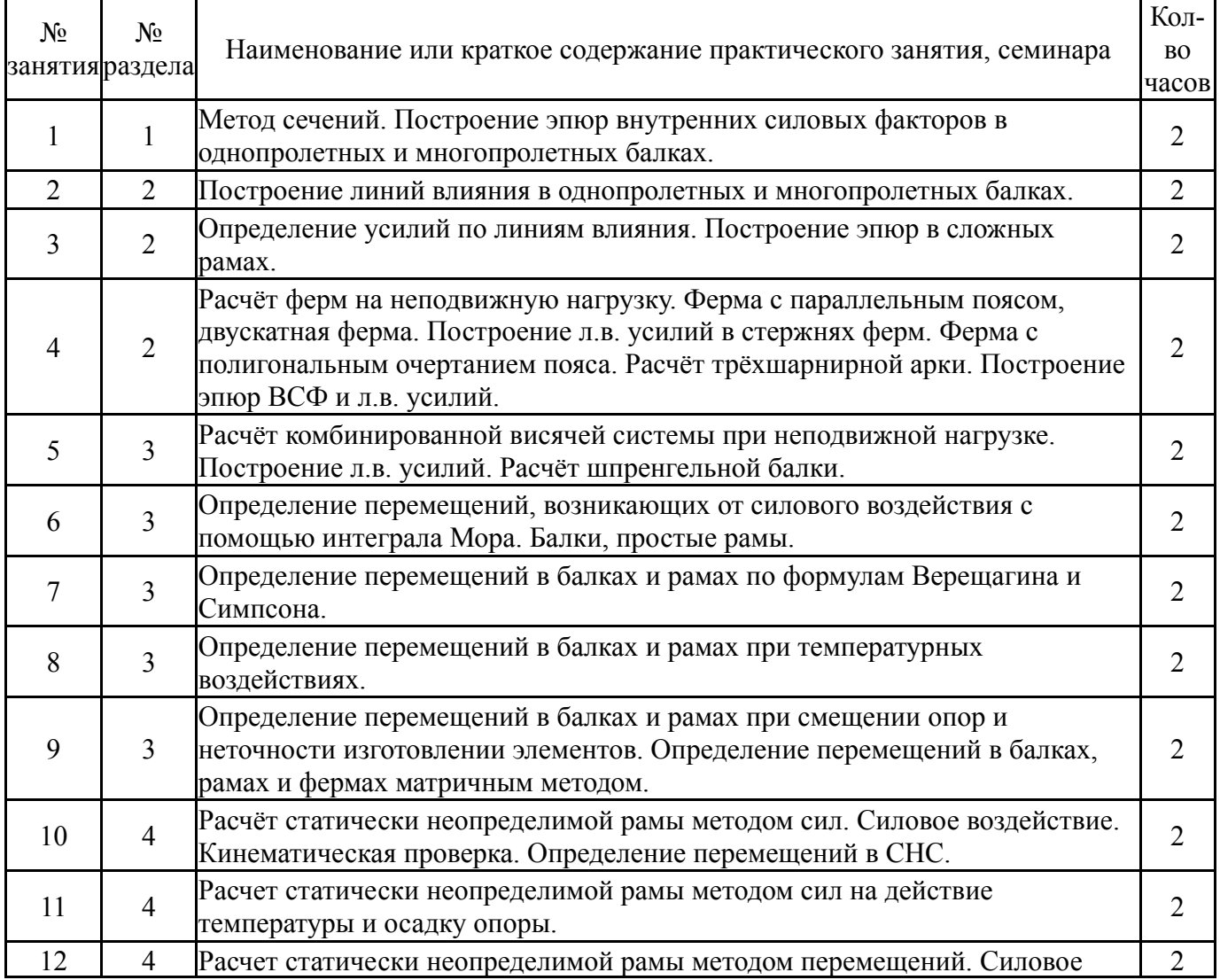

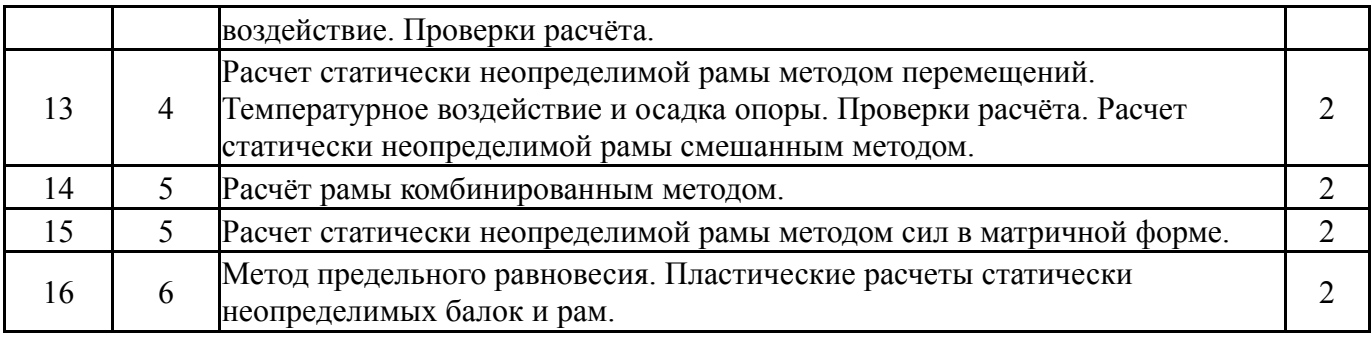

# **5.3. Лабораторные работы**

Не предусмотрены

# **5.4. Самостоятельная работа студента**

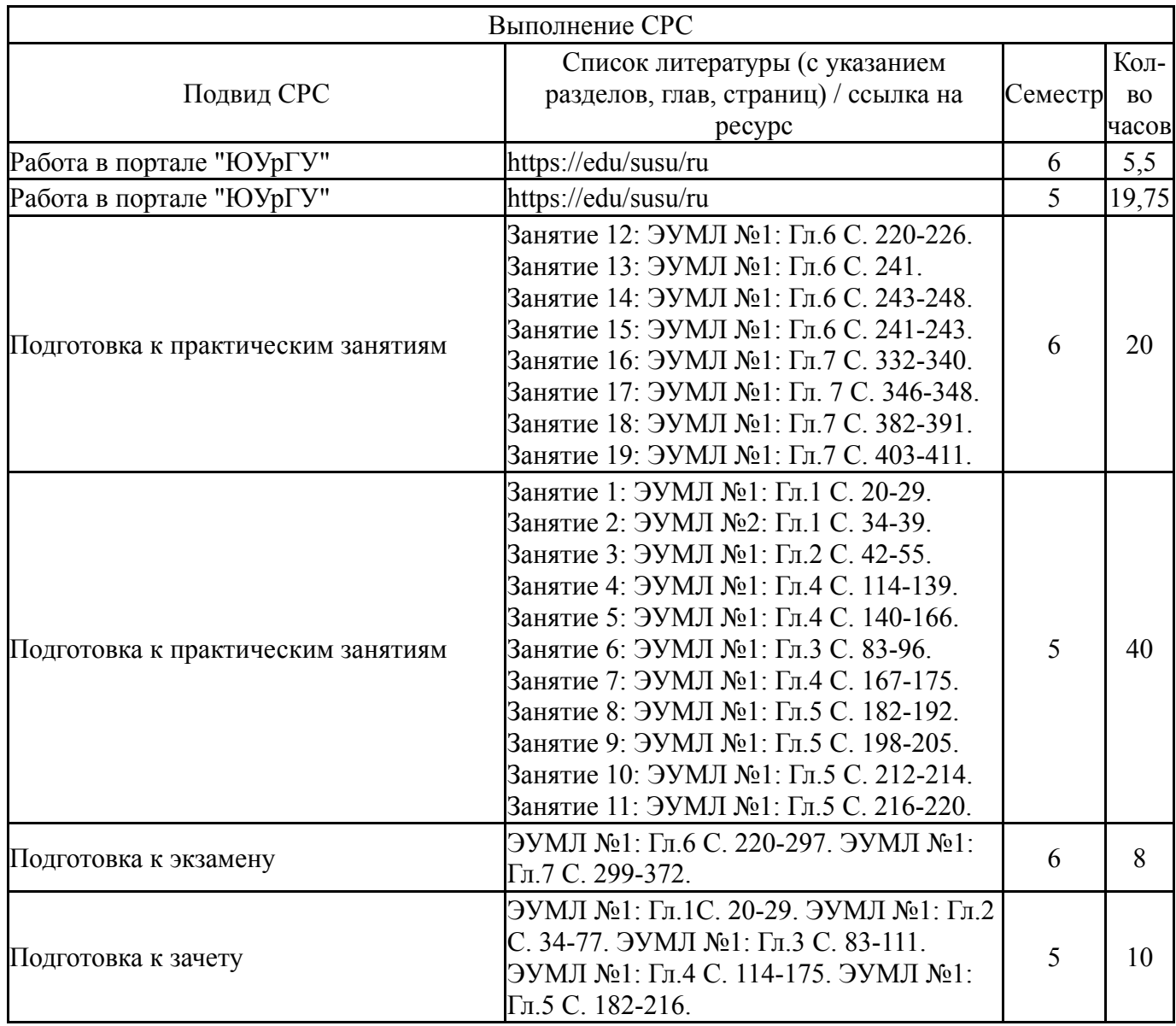

# **6. Текущий контроль успеваемости, промежуточная аттестация**

Контроль качества освоения образовательной программы осуществляется в соответствии с Положением о балльно-рейтинговой системе оценивания результатов учебной деятельности обучающихся.

# **6.1. Контрольные мероприятия (КМ)**

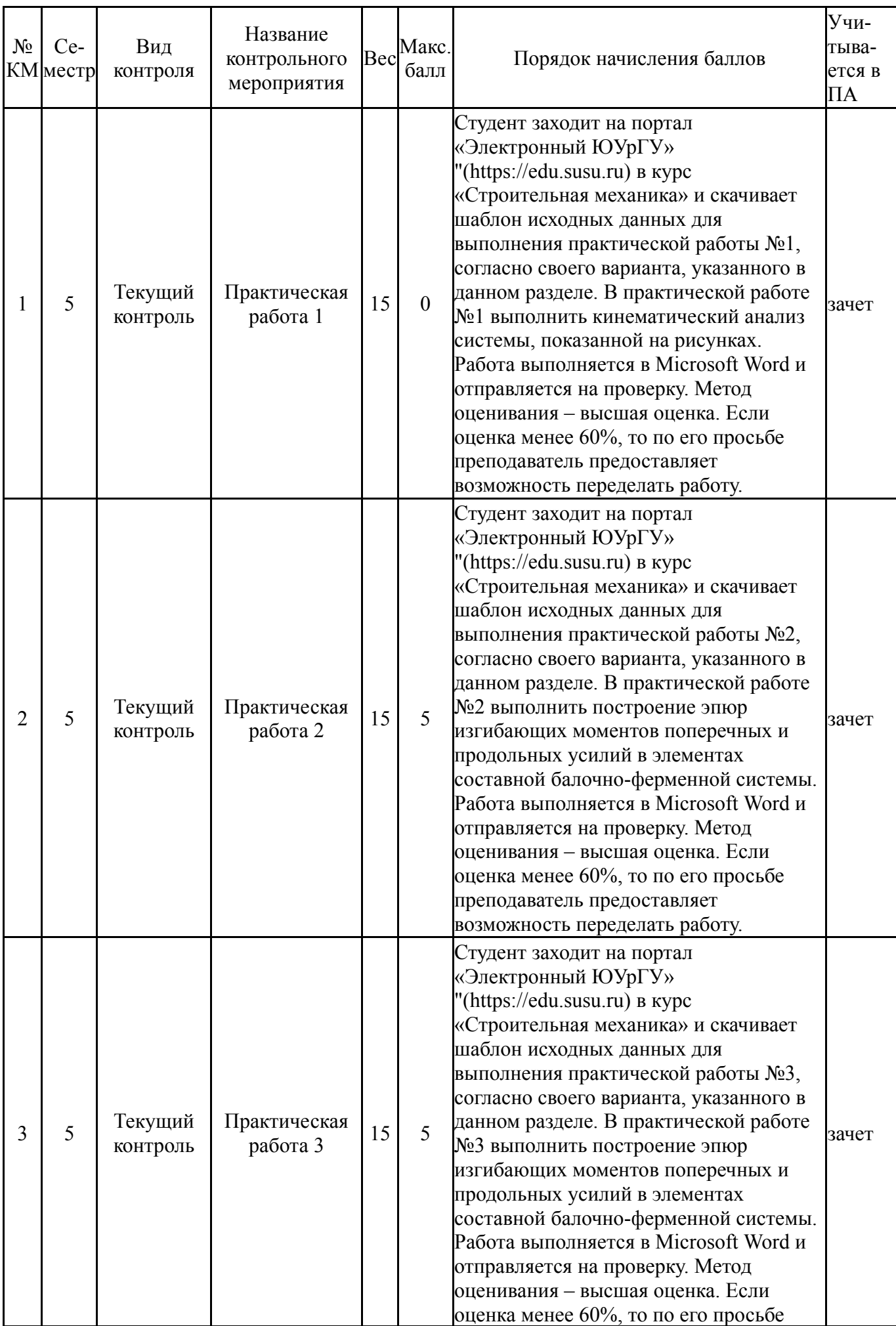

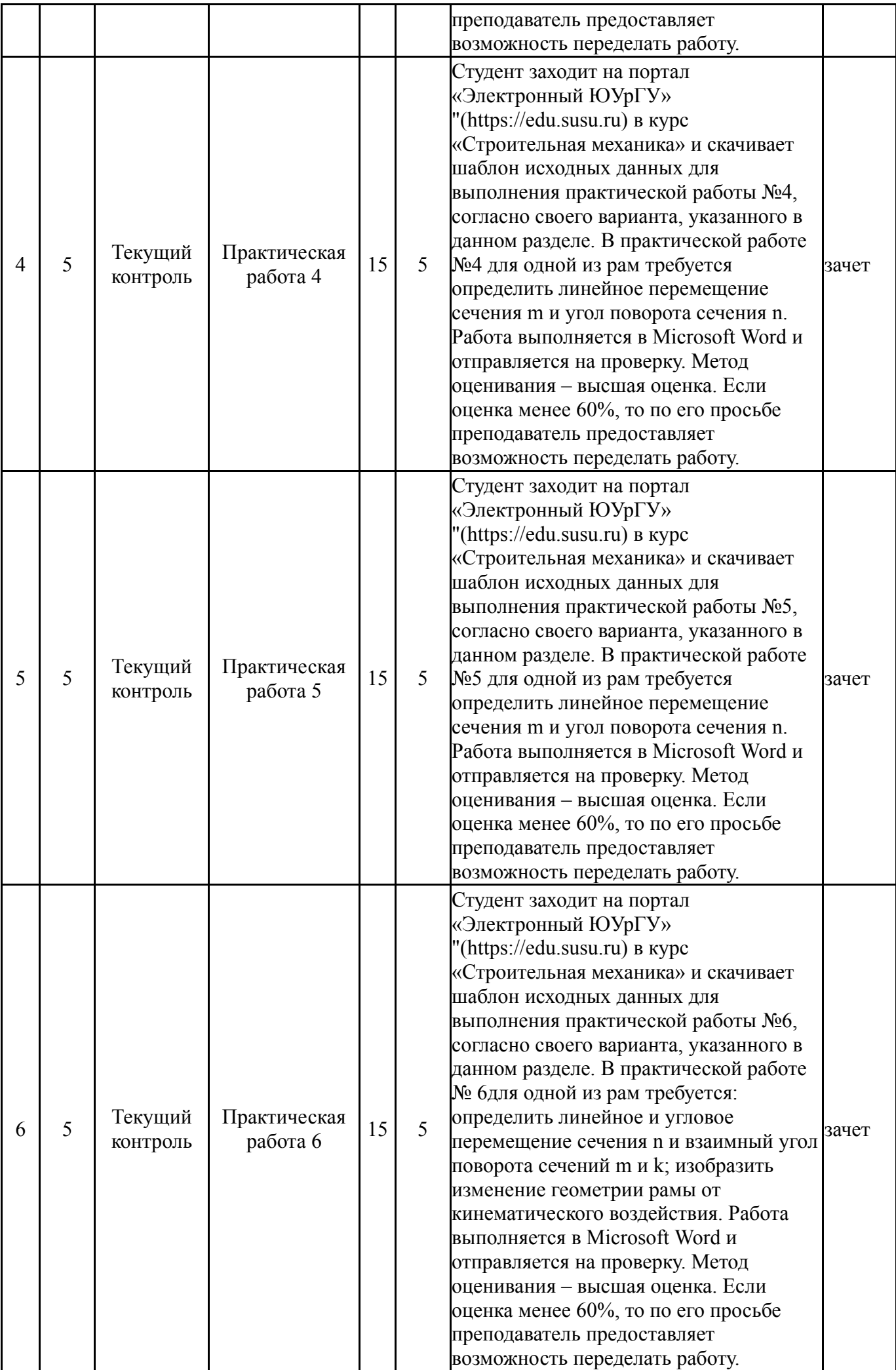

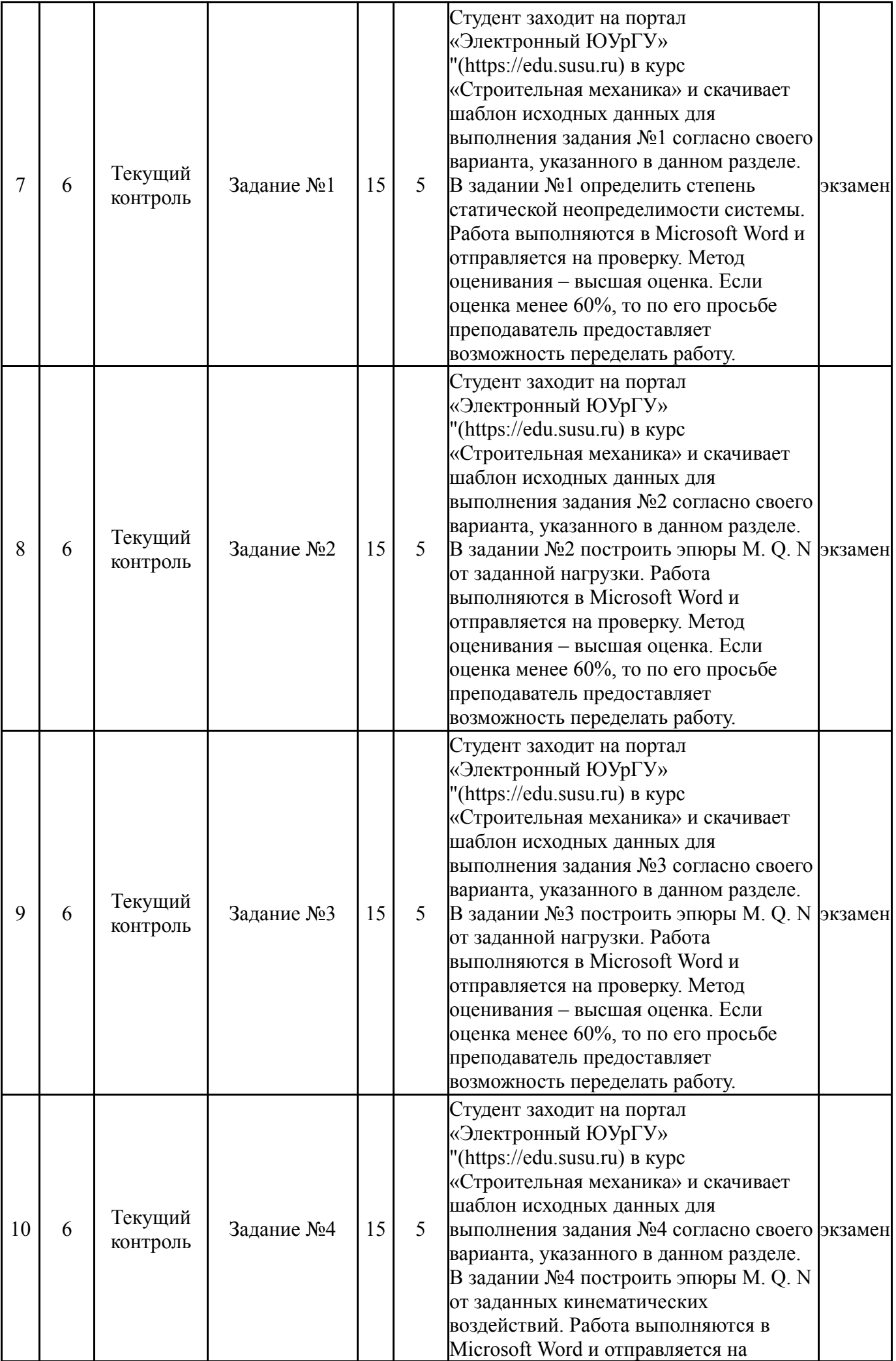

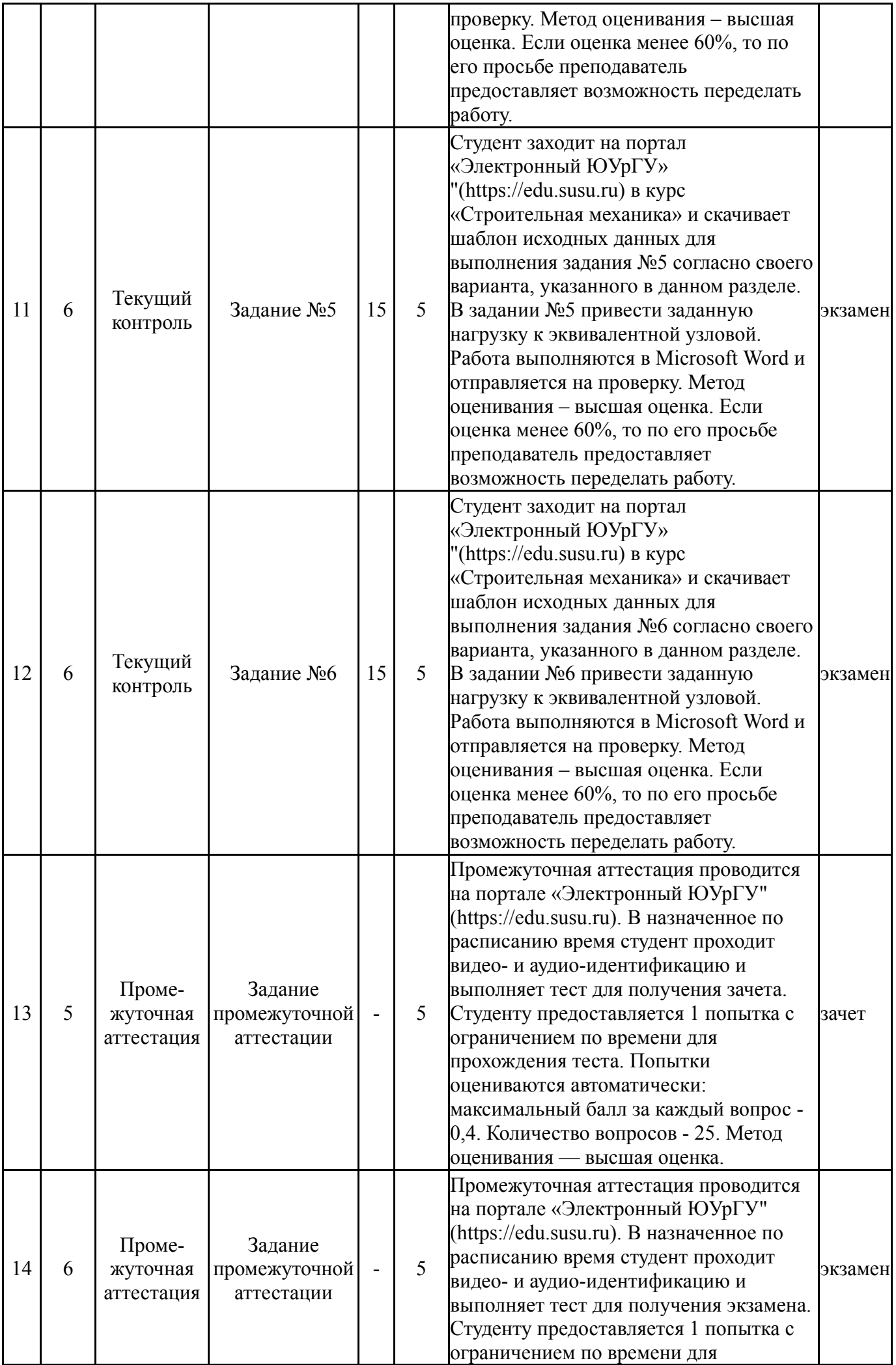

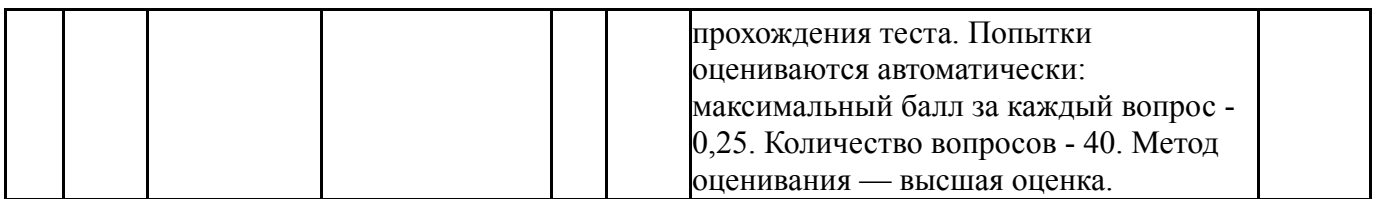

## **6.2. Процедура проведения, критерии оценивания**

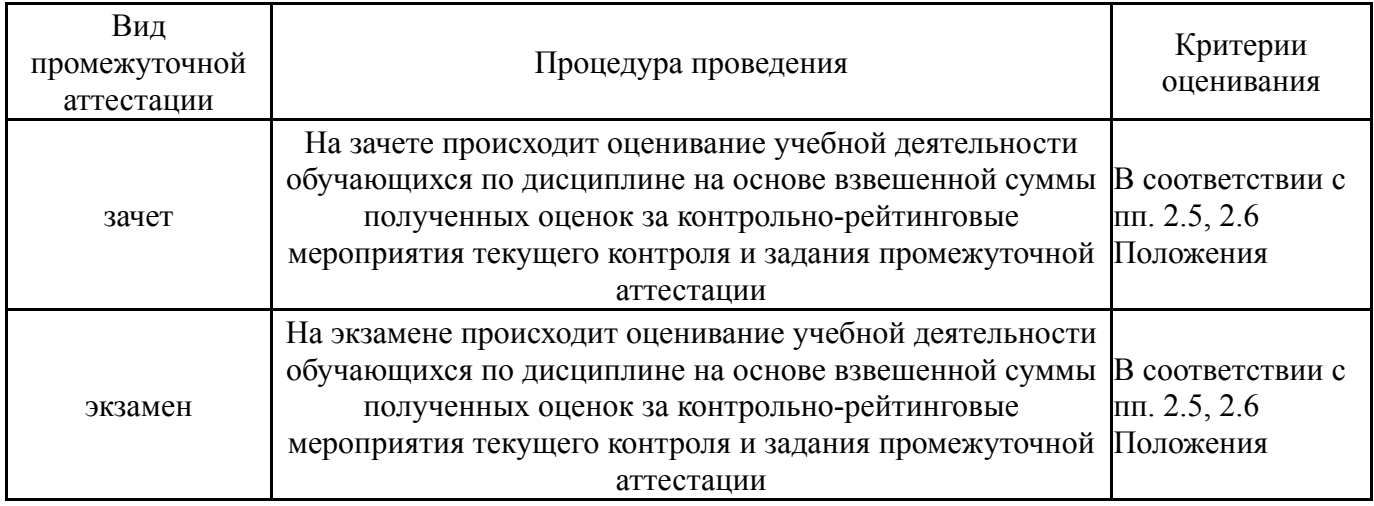

#### **6.3. Оценочные материалы**

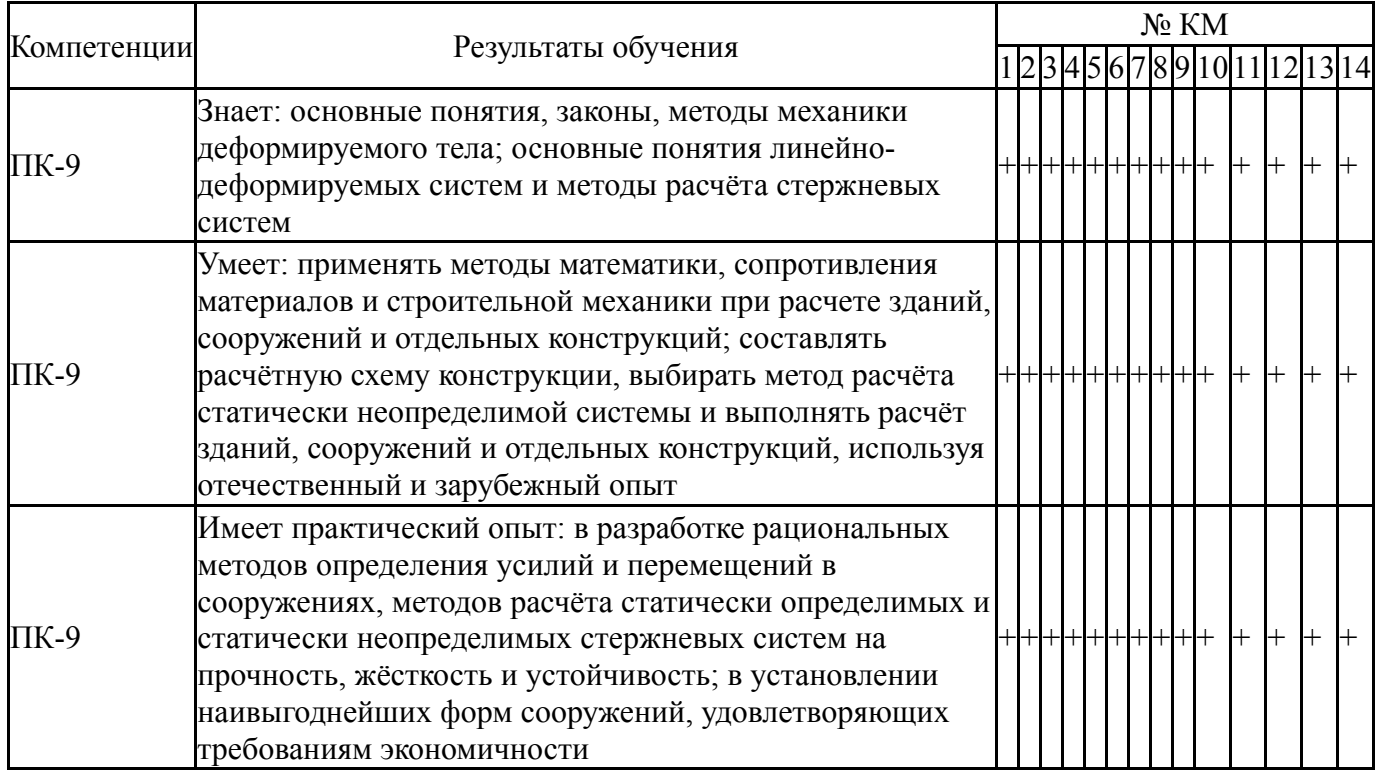

Фонды оценочных средств по каждому контрольному мероприятию находятся в приложениях.

#### **7. Учебно-методическое и информационное обеспечение дисциплины**

#### **Печатная учебно-методическая документация**

*а) основная литература:*

1. Соломин, В. И. Строительная механика [Текст] учеб. пособие для решения задач В. И. Соломин, И. Б. Шлейков ; Юж.-Урал. гос. ун-т, Каф.

Строит. механика ; ЮУрГУ. - Челябинск: Издательство ЮУрГУ, 2007. - 74, [1] с. ил.

2. Дарков, А. В. Строительная механика Учеб. А. В. Дарков, Н. Н. Шапошников. - 10-е изд., стер. - СПб. и др.: Лань, 2005. - 655 с.

3. Анохин, Н. Н. Строительная механика в примерах и задачах [Текст] Ч. 2 Статически неопределимые системы учебное пособие для вузов по строит. специальностям : в 3 ч. Н. Н. Анохин. - 2-е изд., доп. и перераб. - М.: Издательство Ассоциации строительных вузов, 2007. - 463, [1] с. ил.

4. Анохин, Н. Н. Строительная механика в примерах и задачах [Текст] Ч. 1 Статически определимые системы учебное пособие для вузов по строит. специальностям : в 3 ч. Н. Н. Анохин. - 2-е изд., доп. и перераб. - М.: Издательство Ассоциации строительных вузов, 2007. - 334 с. ил.

#### *б) дополнительная литература:*

1. Мельчаков, А. П. Сборник задач по строительной механике: с примерами и пояснениями Учеб. пособие А. П. Мельчаков, И. С. Никольский; Юж.-Урал. гос. ун-т, Каф. Строит. механика; Юж.-Урал. гос. ун-т, Каф. Строит. механика; ЮУрГУ. - Челябинск: Издательство ЮУрГУ, 2004. - 57, [1] с. ил.

2. Потапов, А. Н. Строительная механика стержневых систем. Статически неопределимые системы : метод перемещений учеб. пособие для самостоят. работы А. Н. Потапов ; Юж.-Урал. гос. ун-т, Каф. Строит. пр-во и теория сооружений ; ЮУрГУ. - Челябинск: Издательский Центр ЮУрГУ, 2019. - 63, [1] с. ил. электрон. версия

3. Потапов, А. Н. Строительная механика стержневых систем. Статически определимые системы [Текст] курс лекций А. Н. Потапов ; Юж.- Урал. гос. ун-т, Каф. Строит. механика ; ЮУрГУ. - Челябинск: Издательский Центр ЮУрГУ, 2014. - 82, [1] с. ил. электрон. версия

*в) отечественные и зарубежные журналы по дисциплине, имеющиеся в библиотеке:* Не предусмотрены

*г) методические указания для студентов по освоению дисциплины:*

1. Тутынин, В. Ф. Расчет статически определимых стержневых систем Разд. 2 Учеб. пособие к 1-й ч. курса "Строительная механика": Для студ.-заоч. ЧПИ им. Ленин. комсом., Каф. Строит. механики; ЮУрГУ. - Челябинск, 1983. - 80 с. ил.

*из них: учебно-методическое обеспечение самостоятельной работы студента:*

#### **Электронная учебно-методическая документация**

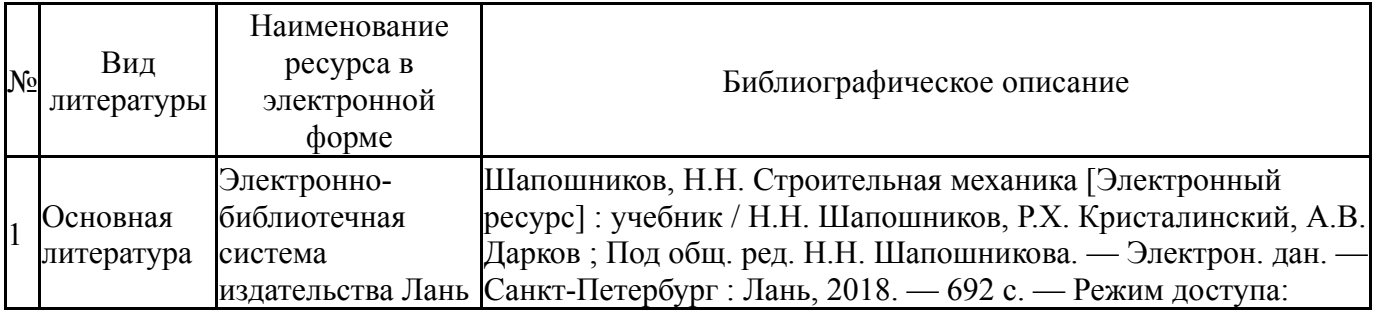

URL: https://e.lanbook.com/book/105987 — Загл. с экрана.

Перечень используемого программного обеспечения:

- 1. Microsoft-Windows(бессрочно)
- 2. Microsoft-Office(бессрочно)
- 3. -ЛИРА 9.4 PRO(бессрочно)

Перечень используемых профессиональных баз данных и информационных справочных систем:

Нет

# **8. Материально-техническое обеспечение дисциплины**

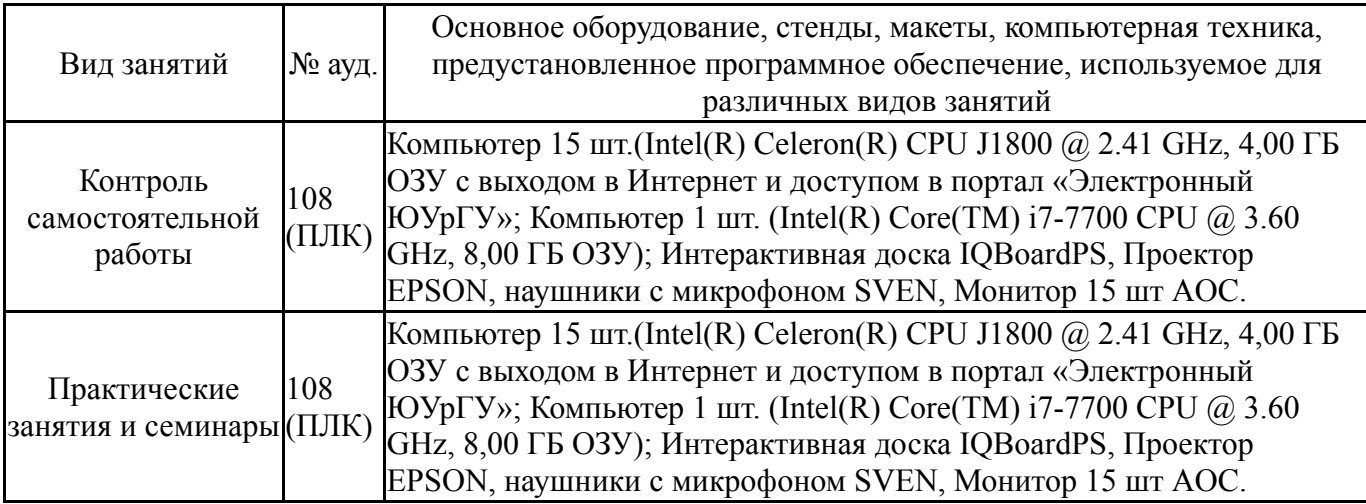